## Fichier: Viewing Team Explorer 001.png

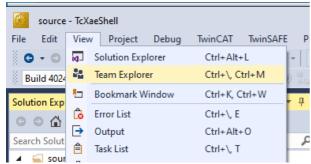

No higher resolution available.

Viewing\_Team\_Explorer\_001.png (385 × 203 pixels, file size: 17 KB, MIME type: image/png)

## File history

Click on a date/time to view the file as it appeared at that time.

|         | Date/Time            | Thumbnail                                                                                                    | Dimensions        | User                           | Comment |
|---------|----------------------|----------------------------------------------------------------------------------------------------|-------------------|--------------------------------|---------|
| current | 13:23, 28 April 2022 | Section - National Section - Section - Section | 385 × 203 (17 KB) | Gareth Green (talk   contribs) |         |

You cannot overwrite this file.

## File usage

The following page links to this file:

PLC Source Control - Adding a Repository

## Metadata

This file contains additional information, probably added from the digital camera or scanner used to create or digitize it. If the file has been modified from its original state, some details may not fully reflect the modified file.

| Horizontal resolution | 37.79 dpc |
|-----------------------|-----------|
| Vertical resolution   | 37.79 dpc |